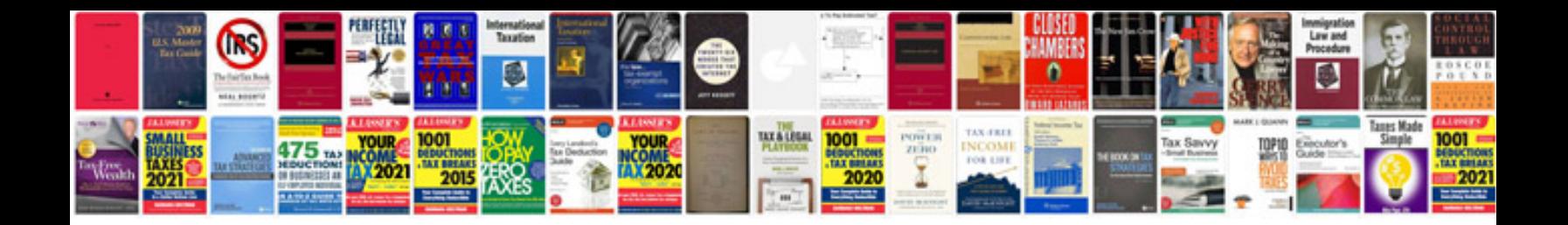

**Free manuals**

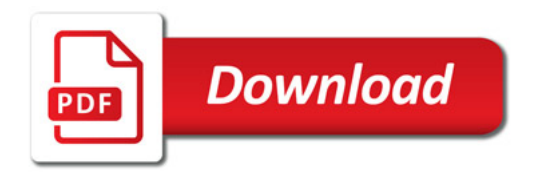

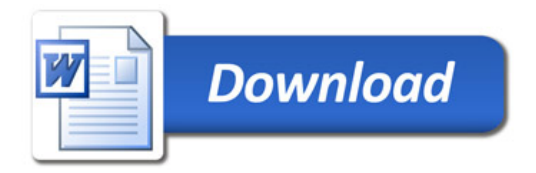